**Dokumentvorlage, Version vom 18.04.2013**

# **Dossier zur Nutzenbewertung gemäß § 35a SGB V**

## *Ivacaftor (Kalydeco® )*

## Vertex Pharmaceuticals (Europe) Limited

## **Modul 2**

Allgemeine Angaben zum Arzneimittel, zugelassene Anwendungsgebiete

Stand: 08.12.2015

# Inhaltsverzeichnis

#### **Seite**

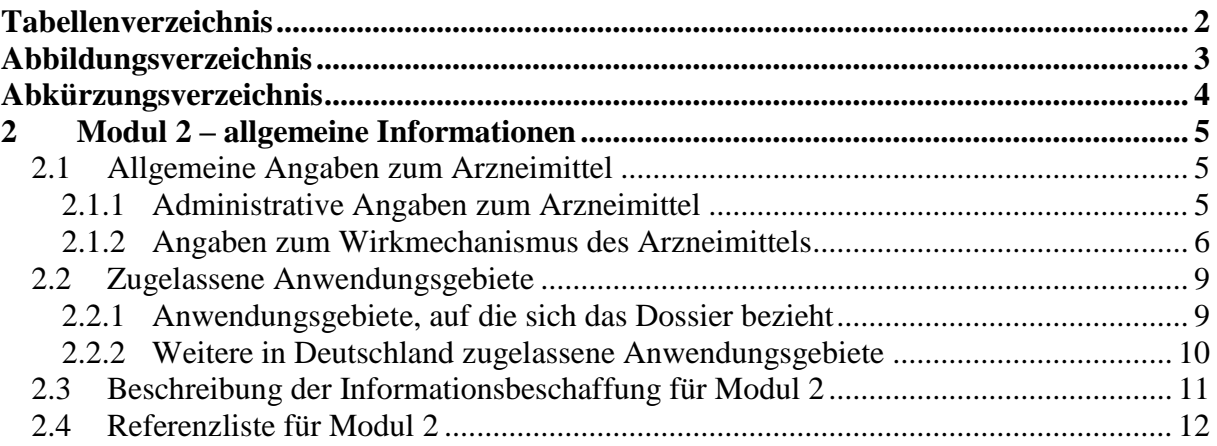

### <span id="page-2-0"></span>**Tabellenverzeichnis**

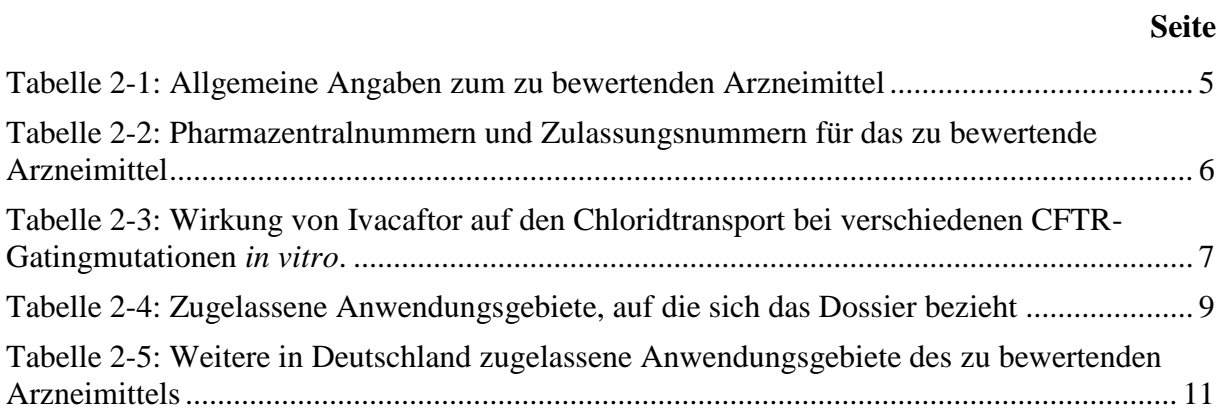

### <span id="page-3-0"></span>**Abbildungsverzeichnis**

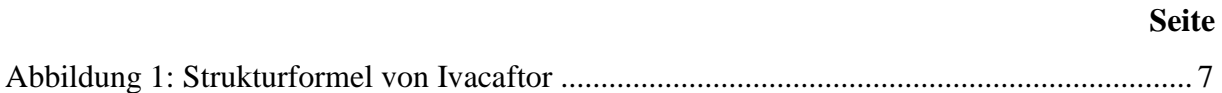

### <span id="page-4-0"></span>**Abkürzungsverzeichnis**

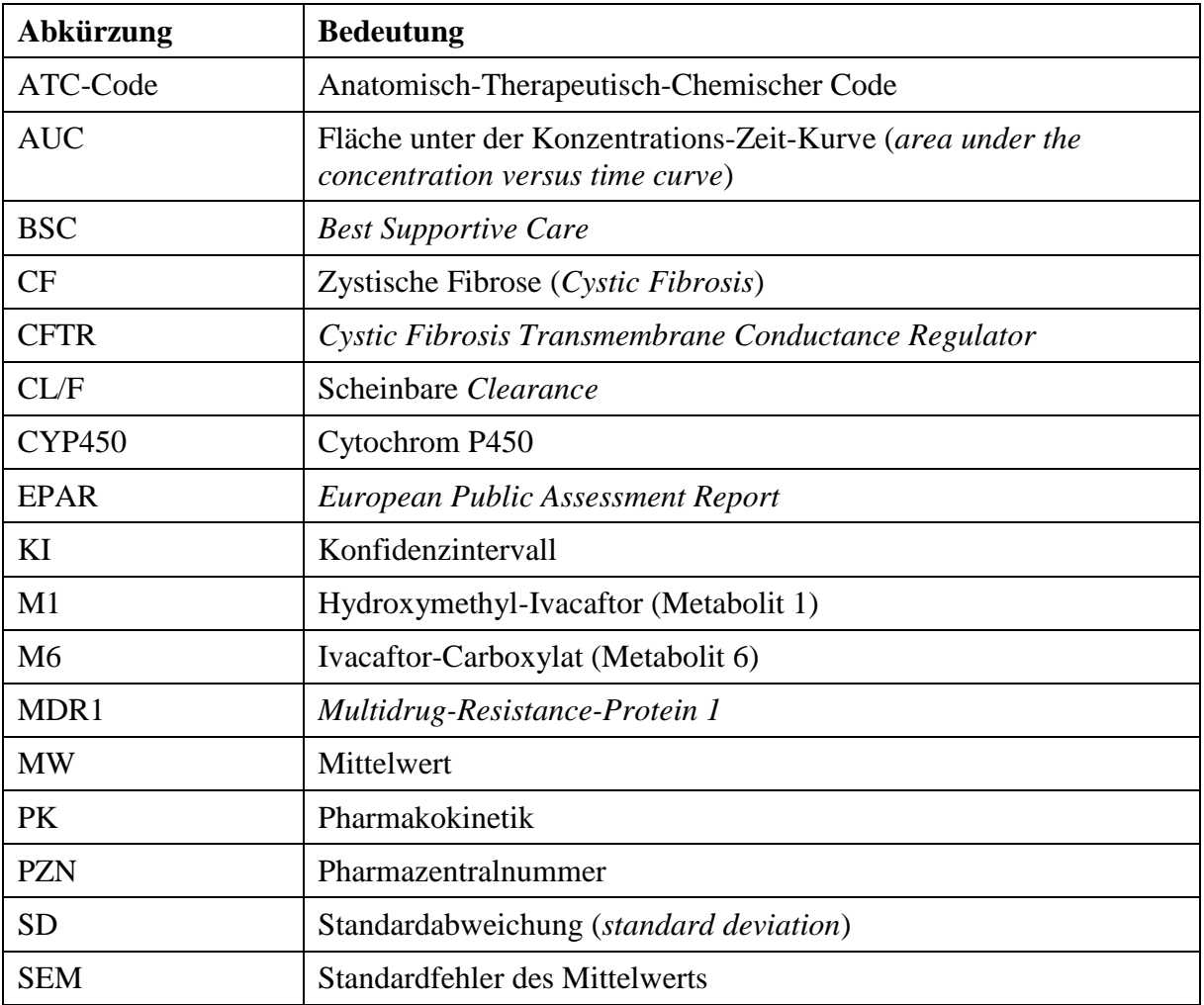

#### <span id="page-5-0"></span>**2 Modul 2 – allgemeine Informationen**

Modul 2 enthält folgende Informationen:

– Allgemeine Angaben über das zu bewertende Arzneimittel (Abschnitt [2.1\)](#page-5-1)

– Beschreibung der Anwendungsgebiete, für die das zu bewertende Arzneimittel zugelassen wurde (Abschnitt [2.2\)](#page-9-0); dabei wird zwischen den Anwendungsgebieten, auf die sich das Dossier bezieht, und weiteren in Deutschland zugelassenen Anwendungsgebieten unterschieden.

Alle in den Abschnitten [2.1](#page-5-1) und [2.2](#page-9-0) getroffenen Aussagen sind zu begründen. Die Quellen (z. B. Publikationen), die für die Aussagen herangezogen werden, sind in Abschnitt [2.4](#page-12-0) (Referenzliste) eindeutig zu benennen. Das Vorgehen zur Identifikation der Quellen ist im Abschnitt [2.3](#page-11-0) (Beschreibung der Informationsbeschaffung) darzustellen.

Im Dokument verwendete Abkürzungen sind in das Abkürzungsverzeichnis aufzunehmen. Sofern Sie für Ihre Ausführungen Tabellen oder Abbildungen verwenden, sind diese im Tabellen- bzw. Abbildungsverzeichnis aufzuführen.

#### <span id="page-5-1"></span>**2.1 Allgemeine Angaben zum Arzneimittel**

#### <span id="page-5-2"></span>**2.1.1 Administrative Angaben zum Arzneimittel**

*Geben Sie in [Tabelle 2-1](#page-5-3) den Namen des Wirkstoffs, den Handelsnamen und den ATC-Code für das zu bewertende Arzneimittel an.* 

| Wirkstoff:       | Ivacaftor             |
|------------------|-----------------------|
| Handelsname:     | Kalydeco <sup>®</sup> |
| <b>ATC-Code:</b> | <b>R07AX02</b>        |

<span id="page-5-3"></span>Tabelle 2-1: Allgemeine Angaben zum zu bewertenden Arzneimittel

*Geben Sie in der nachfolgenden [Tabelle 2-2](#page-6-1) an, welche Pharmazentralnummern (PZN) und welche Zulassungsnummern dem zu bewertenden Arzneimittel zuzuordnen sind, und benennen Sie dabei die zugehörige Wirkstärke und Packungsgröße. Fügen Sie für jede Pharmazentralnummer eine neue Zeile ein.* 

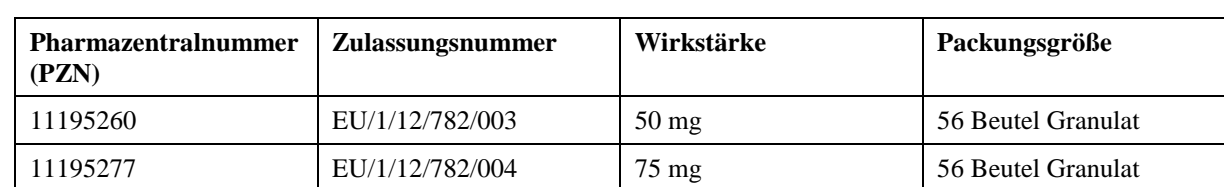

<span id="page-6-1"></span>Tabelle 2-2: Pharmazentralnummern und Zulassungsnummern für das zu bewertende Arzneimittel

#### <span id="page-6-0"></span>**2.1.2 Angaben zum Wirkmechanismus des Arzneimittels**

*Beschreiben Sie den Wirkmechanismus des zu bewertenden Arzneimittels. Begründen Sie Ihre Angaben unter Nennung der verwendeten Quellen.*

Ivacaftor stellt die erste und einzige ursächliche Behandlung von Patienten mit zystischer Fibrose (CF) dar. Ivacaftor erhöht die Funktionsfähigkeit defekter *Cystic Fibrosis Transmembrane Conductance Regulator* (CFTR)-Proteinkanäle [\(1,](#page-12-1) [2\)](#page-12-2). Das CFTR-Protein ist ein Chloridkanal, der an der Oberfläche von Epithelzellen in vielen Organen vorkommt und eine wichtige Rolle bei der Regulation der Resorption und Sekretion von Wasser und Salz einnimmt [\(3\)](#page-12-3).

Die Dauer, während derer CFTR-Proteinkanäle im geöffneten Zustand vorliegen, ist bei CF-Patienten mit sogenannten Gatingmutationen stark verkürzt. Diese verfügen daher nur über eine eingeschränkte Fähigkeit zum Transport von Chloridionen (Gatingdefekt). Bei Patienten mit Gatingmutationen im CFTR-Gen liegt dieser Defekt der Symptomatik der zystischen Fibrose zugrunde [\(2\)](#page-12-2). Die Zulassungen von Ivacaftor bei Gatingmutationen für Patienten ab 6 Jahren wurden 2012 bzw. 2014 erteilt – siehe auch Abschnitt [2.2.2](#page-10-0) [\(4,](#page-12-4) [5\)](#page-12-5).

Bei Ivacaftor, auch als VX-770 oder mit dem Handelsnamen Kalydeco**®** bezeichnet, handelt es sich um ein kleines Molekül mit hoher Bioverfügbarkeit nach oraler Einnahme (Strukturformel siehe [Abbildung 1\)](#page-7-1). Es verbessert die Funktion des CFTR-Proteins signifikant [\(1\)](#page-12-1). Damit ist Ivacaftor erster Vertreter einer neuartigen Medikamentenklasse bei der Behandlung der zystischen Fibrose, der sogenannten CFTR-Modulatoren. Zurzeit existieren keine anderen auf dem Markt verfügbaren Medikamente, die dieser pharmakologischen Klasse angehören und mit dem funktionsgestörten CFTR-Kanal interagieren. Das Kombinationspräparat Lumacaftor/Ivacaftor hat am 24.09.2015 die *positive opinion* der CHMP erhalten und somit steht die Zulassung für erwachsene Patienten mit CF, die homozygot bezüglich der F508del-Mutation im CFTR-Gen sind, ebenfalls unmittelbar bevor.

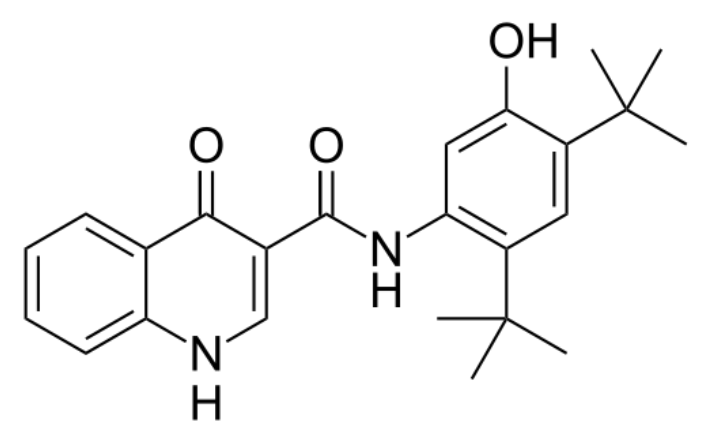

<span id="page-7-1"></span>Abbildung 1: Strukturformel von Ivacaftor

Ivacaftor setzt beim CFTR-Protein an und erhöht die Wahrscheinlichkeit, dass der Proteinkanal im geöffneten Zustand vorliegt und dadurch der Transport von Chloridionen verbessert wird (Potentiatoreffekt) [\(1\)](#page-12-1). *In vitro* zeigt Ivacaftor eine hohe Selektivität für CFTR, während es nicht in der Lage ist, mit zahlreichen anderen Rezeptoren und Enzymen zu interagieren oder deren Aktivität zu modulieren. Die Ergebnisse von *in vitro*-Studien zeigten, dass Ivacaftor den Transport von Chloridionen bei allen untersuchten CFTR-Gatingmutationen um mehr als das 10-fache gegenüber dem Ausgangswert erhöhte [\(6\)](#page-12-6). [Tabelle 2-3](#page-7-0) zeigt den Effekt von Ivacaftor auf den Chloridtransport bei verschiedenen Mutationen im CFTR-Gen [\(6\)](#page-12-6).

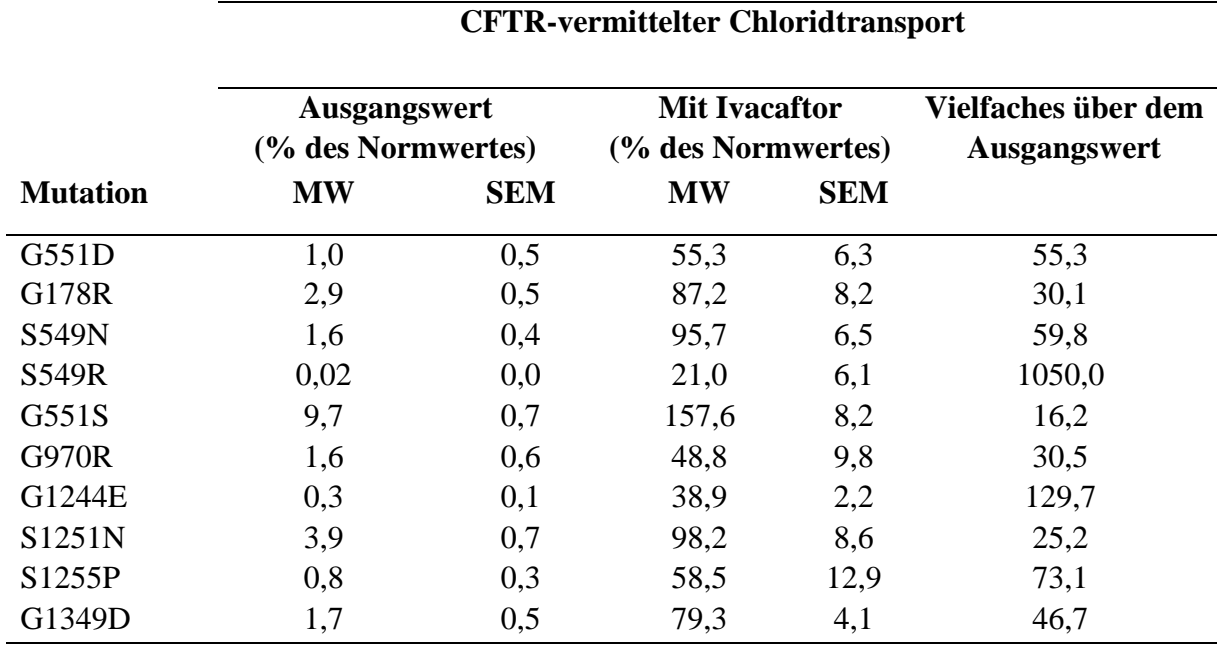

<span id="page-7-0"></span>Tabelle 2-3: Wirkung von Ivacaftor auf den Chloridtransport bei verschiedenen CFTR-Gatingmutationen *in vitro*.

MW: Mittelwert; SEM: Standardfehler des Mittelwerts

#### Resorption

Nach oraler Mehrfachgabe von Ivacaftor nahm die Ivacaftor-Exposition von 25 mg alle 12 Stunden bis 450 mg alle 12 Stunden generell mit der Dosis zu. Bei Gabe mit einer fetthaltigen Mahlzeit stieg die Ivacaftor-Exposition um etwa das 2,5- bis 4-Fache an. Daher ist Ivacaftor zusammen mit einer fetthaltigen Mahlzeit einzunehmen. Die mediane (Bereich)  $t_{\text{max}}$ beträgt ungefähr 4,0 (3,0; 6,0) Stunden nach Nahrungsaufnahme.

Ivacaftor-Granulat (zwei 75-mg-Beutel) hatte eine vergleichbare Bioverfügbarkeit wie die 150 mg-Tablette, wenn die Einnahme bei gesunden erwachsenen Probanden in Verbindung mit einer fetthaltigen Mahlzeit erfolgte. Der Quotient der geometrischen Least-Square-Mittelwerte (90 % KI) für das Granulat im Verhältnis zu den Tabletten betrug 0,951 (0,839; 1,08) für die AUC<sub>0-∞</sub> und 0,918 (0,750; 1,12) für C<sub>max</sub>. Der Einfluss einer Mahlzeit auf die Resorption von Ivacaftor ist bei beiden Formulierungen, d. h. Tabletten und Granulat, ähnlich.

#### Verteilung

Ivacaftor wird zu etwa 99 % an Plasmaproteine gebunden, in erster Linie an alpha 1-saures Glycoprotein und Albumin. Ivacaftor bindet nicht an menschliche Erythrozyten.

Nach oraler Gabe von 150 mg alle 12 Stunden über 7 Tage an gesunde Probanden nach Nahrungsaufnahme betrug der Mittelwert (± SD) für das scheinbare Verteilungsvolumen 353 (122) l.

#### Biotransformation

Ivacaftor wird beim Menschen umfangreich metabolisiert. *In vitro* und *in vivo* erhobenen Daten zufolge wird Ivacaftor primär durch CYP3A metabolisiert. M1 und M6 sind beim Menschen die beiden Hauptmetaboliten von Ivacaftor. M1 besitzt ungefähr ein Sechstel der Wirkstärke von Ivacaftor und wird als pharmakologisch aktiv angesehen. M6 besitzt weniger als ein Fünfzigstel der Wirkstärke von Ivacaftor und wird nicht als pharmakologisch aktiv angesehen.

#### Elimination

Nach oraler Gabe wurde der größte Teil von Ivacaftor (87,8 %) nach Metabolisierung mit den Fäzes eliminiert. Die Hauptmetaboliten M1 und M6 machten ungefähr 65 % der eliminierten Gesamtdosis aus, und zwar 22 % als M1 und 43 % als M6. Ivacaftor wurde in vernachlässigbarem Umfang als unveränderte Muttersubstanz mit dem Urin ausgeschieden. Nach Einmalgabe nach Nahrungsaufnahme betrug die scheinbare terminale Halbwertszeit ungefähr 12 Stunden. Die scheinbare Clearance (CL/F) von Ivacaftor war bei gesunden Probanden und CF-Patienten vergleichbar. Die mittlere (± SD) CL/F für eine Einzeldosis von 150 mg bei gesunden Probanden betrug 17,3 (8,4) l/h.

*Beschreiben Sie, ob und inwieweit sich der Wirkmechanismus des zu bewertenden Arzneimittels vom Wirkmechanismus anderer bereits in Deutschland zugelassener Arzneimittel unterscheidet. Differenzieren Sie dabei zwischen verschiedenen Anwendungsgebieten, für die* 

*das zu bewertende Arzneimittel zugelassen ist. Begründen Sie Ihre Angaben unter Nennung der verwendeten Quellen.*

Ivacaftor ist das bisher einzige in Deutschland zugelassene Medikament zur ursächlichen Behandlung der zystischen Fibrose. Derzeit existieren keine anderen auf dem Markt verfügbaren Medikamente, welche dieser pharmakologischen Klasse angehören [\(2\)](#page-12-2).

Alle vor der Zulassung von Ivacaftor zur Behandlung der CF zugelassenen bzw. verfügbaren Medikamente dienen lediglich der Linderung der Symptomatik der CF. Eine spezifische Zulassung für die CF liegt sogar nur für sehr wenige der eingesetzten Medikamente vor. Mit der Gesamtheit dieser Medikamente kann nur eine scheinbare und zeitweise Kontrolle von Atemwegsentzündungen und -Infektionen, Sekretmobilisierung zur Reduktion der Atemwegsobstruktion sowie Korrektur von Ernährungsdefiziten, die durch die Pankreasinsuffizienz verursacht werden, erreicht werden. Diese symptomatischen Ansätze, die auch zusammengefasst als *best supportive care* (BSC) bezeichnet werden, haben außer Symptomlinderung auch eine gewisse Verlängerung der Überlebenszeit zur Folge [\(7,](#page-12-7) [8\)](#page-12-8). Allerdings gehen all diese nicht-kausal wirksamen Therapieansätze auch mit einer hohen Belastung des Patienten im Alltag einher.

#### <span id="page-9-0"></span>**2.2 Zugelassene Anwendungsgebiete**

#### <span id="page-9-1"></span>**2.2.1 Anwendungsgebiete, auf die sich das Dossier bezieht**

*Benennen Sie in der nachfolgenden [Tabelle 2-4](#page-9-2) die Anwendungsgebiete, auf die sich das vorliegende Dossier bezieht. Geben Sie hierzu den Wortlaut der Fachinformation an. Sofern im Abschnitt "Anwendungsgebiete" der Fachinformation Verweise enthalten sind, führen Sie auch den Wortlaut an, auf den verwiesen wird. Fügen Sie für jedes Anwendungsgebiet eine neue Zeile ein, und vergeben Sie eine Kodierung (fortlaufende Bezeichnung von "A" bis "Z") [Anmerkung: Diese Kodierung ist für die übrigen Module des Dossiers entsprechend zu verwenden].* 

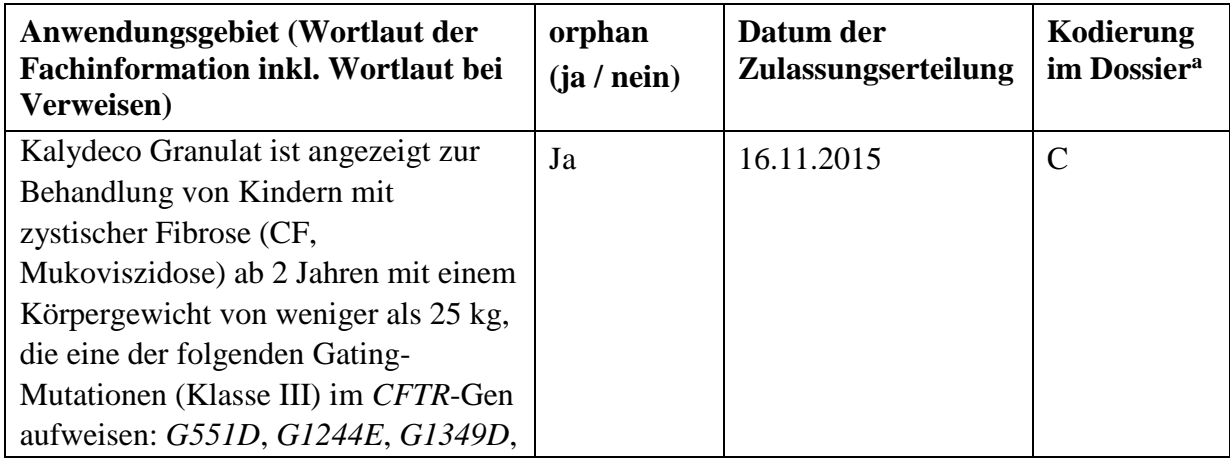

<span id="page-9-2"></span>Tabelle 2-4: Zugelassene Anwendungsgebiete, auf die sich das Dossier bezieht

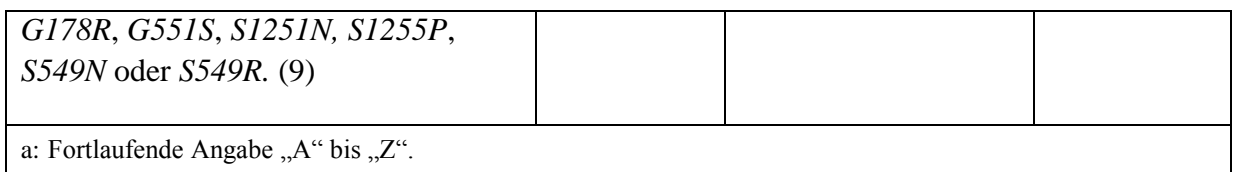

*Benennen Sie die den Angaben in [Tabelle 2-4](#page-9-2) zugrunde gelegten Quellen.* 

- European Medicines Agency, CHMP Assessment Report [\(10\)](#page-12-10)
- Fachinformation zu Kalydeco**®** [\(9\)](#page-12-9)

#### <span id="page-10-0"></span>**2.2.2 Weitere in Deutschland zugelassene Anwendungsgebiete**

*Falls es sich um ein Dossier zu einem neuen Anwendungsgebiet eines bereits zugelassenen Arzneimittels handelt, benennen Sie in der nachfolgenden [Tabelle 2-5](#page-11-1) die weiteren in Deutschland zugelassenen Anwendungsgebiete des zu bewertenden Arzneimittels. Geben Sie* hierzu den Wortlaut der Fachinformation an; sofern im Abschnitt "Anwendungsgebiete" der *Fachinformation Verweise enthalten sind, führen Sie auch den Wortlaut an, auf den verwiesen wird. Fügen Sie dabei für jedes Anwendungsgebiet eine neue Zeile ein. Falls es kein weiteres zugelassenes Anwendungsgebiet gibt oder es sich nicht um ein Dossier zu einem neuen Anwendungsgebiet eines bereits zugelassenen Arzneimittels handelt, fügen Sie in der ersten Zeile unter "Anwendungsgebiet" "kein weiteres Anwendungsgebiet" ein.*

<span id="page-11-1"></span>Tabelle 2-5: Weitere in Deutschland zugelassene Anwendungsgebiete des zu bewertenden Arzneimittels

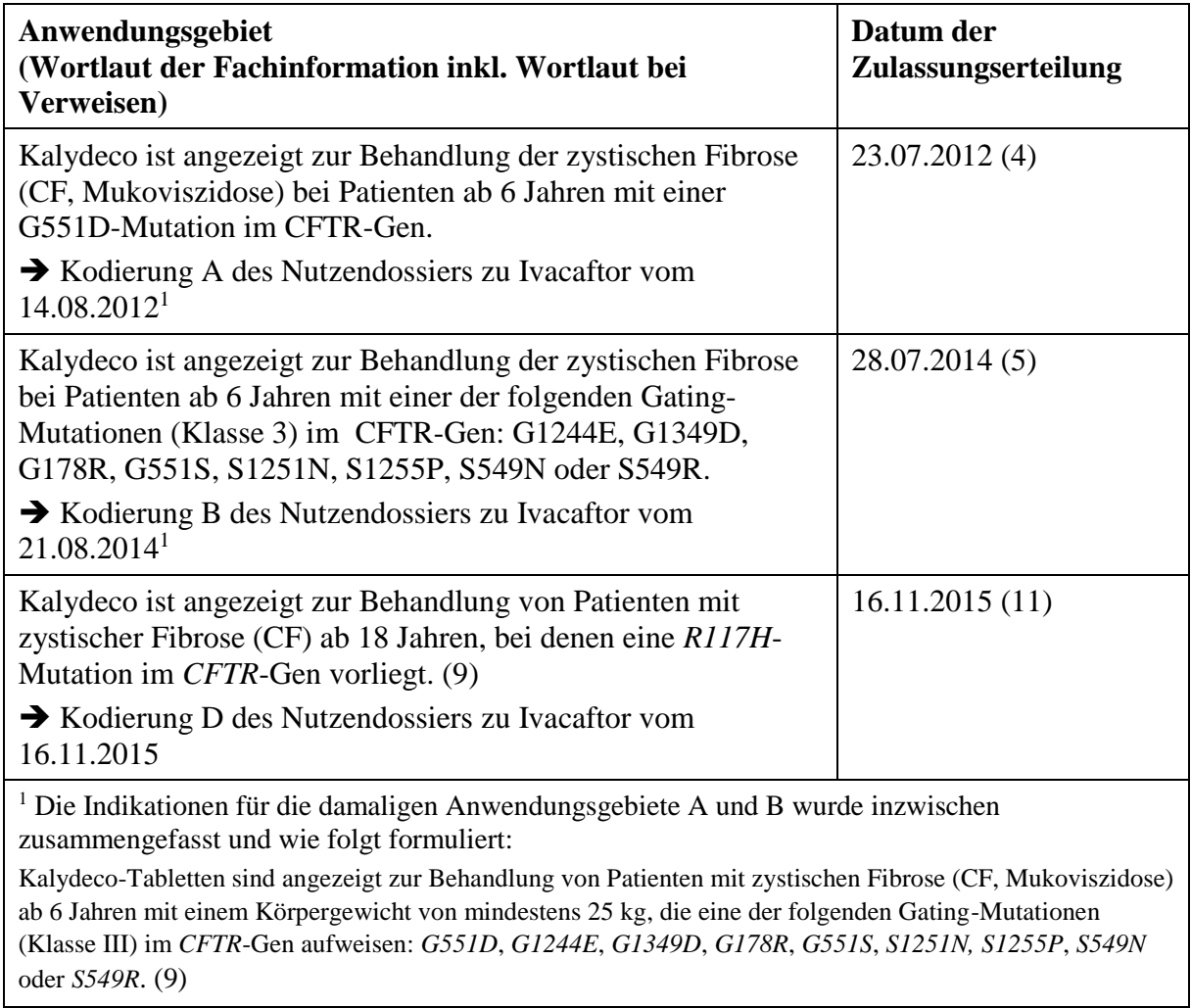

*Benennen Sie die den Angaben i[n Tabelle 2-5](#page-11-1) zugrunde gelegten Quellen. Falls es kein weiteres zugelassenes Anwendungsgebiet gibt oder es sich nicht um ein Dossier zu einem neuen Anwendungsgebiet eines bereits zugelassenen Arzneimittels handelt, geben Sie "nicht zutreffend" an.* 

- European Medicines Agency, EPAR bzw. CHMP Assessment Report [\(4,](#page-12-4) [5,](#page-12-5) [11\)](#page-12-11)
- Fachinformation zu Kalydeco**®** [\(9\)](#page-12-9)

#### <span id="page-11-0"></span>**2.3 Beschreibung der Informationsbeschaffung für Modul 2**

*Erläutern Sie an dieser Stelle das Vorgehen zur Identifikation der im Abschnitt [2.1](#page-5-1) und im Abschnitt [2.2](#page-9-0) genannten Quellen (Informationsbeschaffung). Sofern erforderlich, können Sie zur Beschreibung der Informationsbeschaffung weitere Quellen benennen.* 

#### **Für Abschnitt 2.1.1:**

Der ATC-Code wurde der aktuellen Fachinformation von Kalydeco**®** entnommen [\(9\)](#page-12-9).

#### **Für Abschnitt 2.1.2:**

Sämtliche Informationen zum Wirkmechanismus von Ivacaftor entstammen Abschnitt 2.5 der Zulassungsunterlagen an die EMA (*clinical overvi*ew) [\(12\)](#page-13-0). Die Angaben zu pharmakokinetischen Eigenschaften entstammen der aktuellen Fachinformation von Kalydeco**®** [\(9\)](#page-12-9).

#### **Für Abschnitt 2.2.1 und 2.2.2:**

Die Angaben entstammen der Fachinformation zu Kalydeco**®** sowie den EPAR's bzw. den CHMP assessment reports [\(4,](#page-12-4) [5,](#page-12-5) [9-11\)](#page-12-9).

#### <span id="page-12-0"></span>**2.4 Referenzliste für Modul 2**

*Listen Sie nachfolgend alle Quellen (z. B. Publikationen), die Sie in den vorhergehenden Abschnitten angegeben haben (als fortlaufend nummerierte Liste). Verwenden Sie hierzu einen allgemein gebräuchlichen Zitierstil (z. B. Vancouver oder Harvard). Geben Sie bei Fachinformationen immer den Stand des Dokuments an.*

<span id="page-12-1"></span>1. Van Goor, F, Hadida, S, Grootenhuis, PD, Burton, B, Cao, D, Neuberger, T, et al. Rescue of CF airway epithelial cell function in vitro by a CFTR potentiator, VX-770. Proc Natl Acad Sci U S A. 2009;106(44):18825-30.

<span id="page-12-2"></span>2. Van Goor, F, Hadida, S, Grootenhuis, P. Pharmacological Rescue of Mutant CFTR Function for the Treatment of Cystic Fibrosis. Top Med Chem. 2008(3):9-120.

<span id="page-12-3"></span>3. Boucher, RC. Airway surface dehydration in cystic fibrosis: pathogenesis and therapy. Annu Rev Med. 2007;58:157-70.

<span id="page-12-4"></span>4. European Medicines Agency. EPAR Kalydeco (Ivacaftor). 2012.

<span id="page-12-5"></span>5. European Medicines Agency. EPAR Kalydeco (Ivacaftor) Variation. 2014.

<span id="page-12-6"></span>6. Vertex Pharmaceuticals. Ivacaftor (Kalydeco) - Clinical Overview, CTD Section 2.5. 2013.

<span id="page-12-7"></span>7. Smyth, AR, Bell, SC, Bojcin, S, Bryon, M, Duff, A, Flume, P, et al. European Cystic Fibrosis Society Standards of Care: Best Practice guidelines. J Cyst Fibros. 2014;13 Suppl 1:S23-42.

<span id="page-12-8"></span>8. Ratjen, F, Grasemann, H. New therapies in cystic fibrosis. Curr Pharm Des. 2012;18(5):614-27.

<span id="page-12-9"></span>9. European Medicines Agency. EPAR Kalydeco Anhang I - Zusammenfassung der Merkmale des Arzneimittels. 2015.

<span id="page-12-10"></span>10. European Medicines Agency. CHMP assessment report: Kalydeco (Ivacaftor). 2015.

<span id="page-12-11"></span>11. European Medicines Agency. CHMP extension of indication variation assessment report: Kalydeco (Ivacaftor). 2015.

<span id="page-13-0"></span>12. Vertex Pharmaceuticals. Ivacaftor (Kalydeco) Pediatrics - Clinical Overview, CTD Section 2.5. 2014.